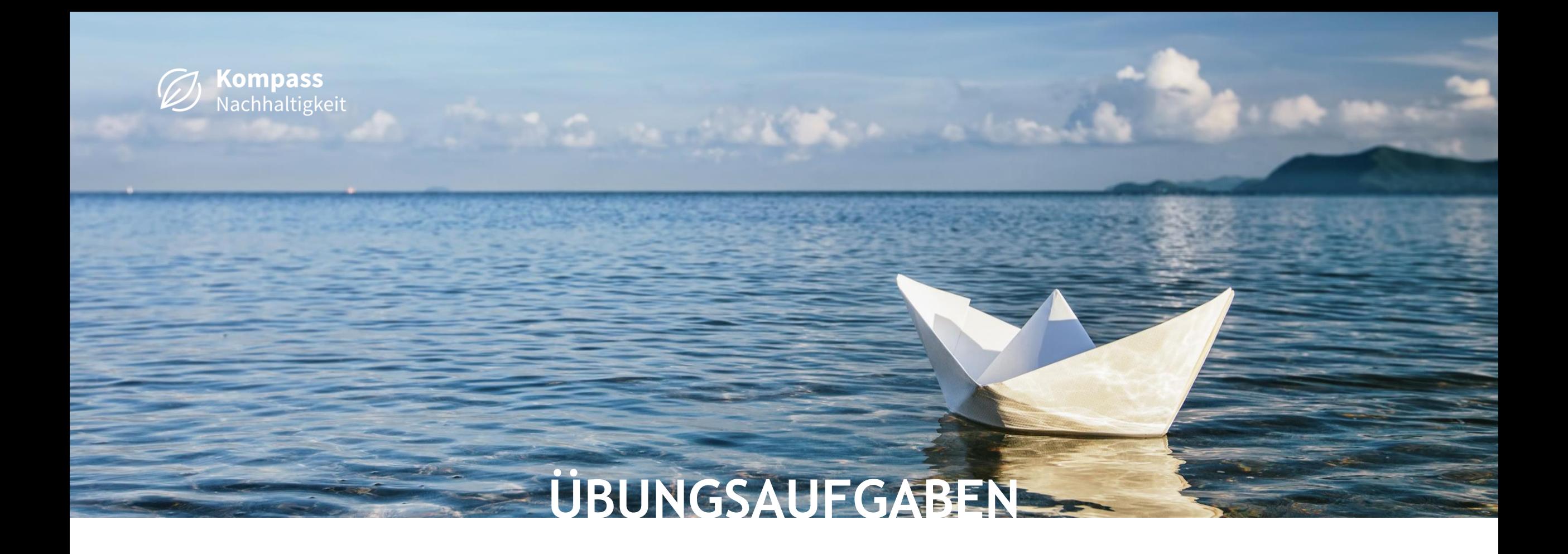

... zum Kommunalen Kompass und den Praxisbeispielen

## **AUFGABENSTELLUNGEN**

1. Sie arbeiten in einer Kommune in Rheinland-Pfalz mit mehr als 20.000 Einwohnern :

• Ihre Kommune hat beschlossen, dass ein **Ratsbeschluss** zur Fairen Beschaffung gefasst werden soll. Welche Beispiele für die Einbindung von sozialen Kriterien aus Rheinland-Pfalz finden Sie?

- 2. Ihre Kommune hat weniger als 20.000 Einwohner\*innen:
- Sie möchten sich ansehen, wie andere Kommunen (bundesweit) mit vergleichbarer Einwohnerzahl **Textilbeutel** ausgeschrieben haben. Welche Beispiele finden Sie?

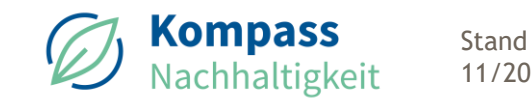

Schritt 1: im Menü "Kommunaler Kompass" das Bundesland Rheinland-Pfalz auswählen

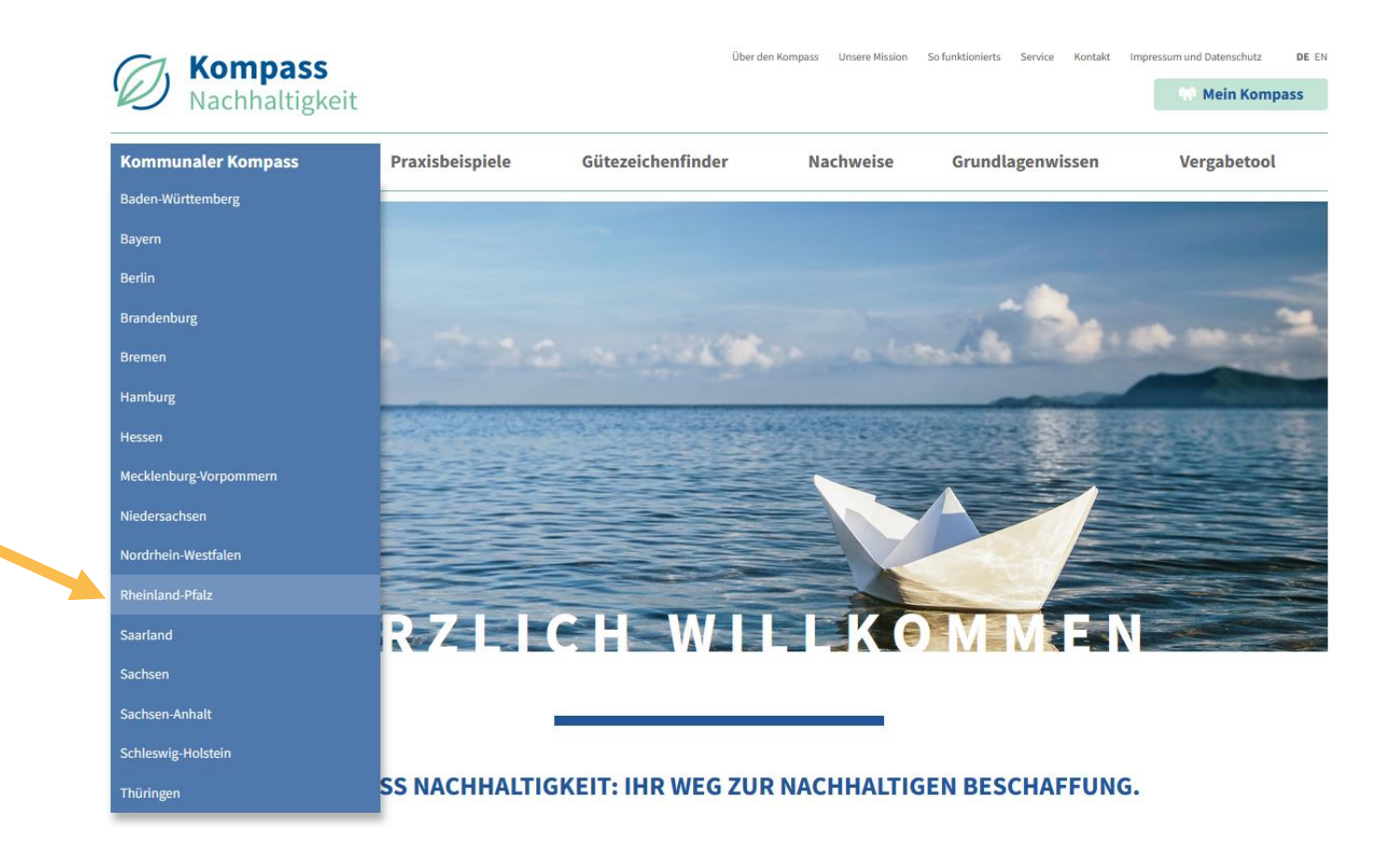

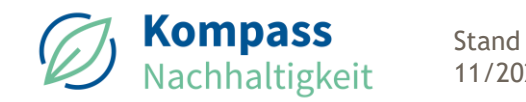

### **Schritt 2:**

am Ende der Seite im Kasten "Welche Rahmenbedingungen können Sie in Ihrem Bundesland setzen?" auf den Button "Mehr erfahren" klicken

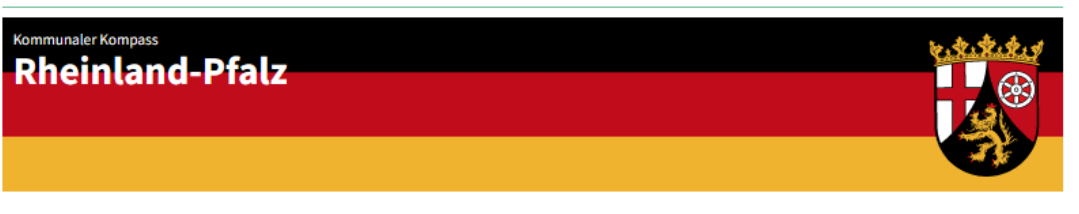

Hier finden Sie Praxisbeispiele, Textbausteine und Kriterien für das von Ihnen zu beschaffende Produkt, angepasst an die gesetzlichen Rahmenbedingungen in Ihrem Bundesland.

#### Für folgende Produkte oder Serviceleistungen gibt es derzeit Praxisbeispiele:

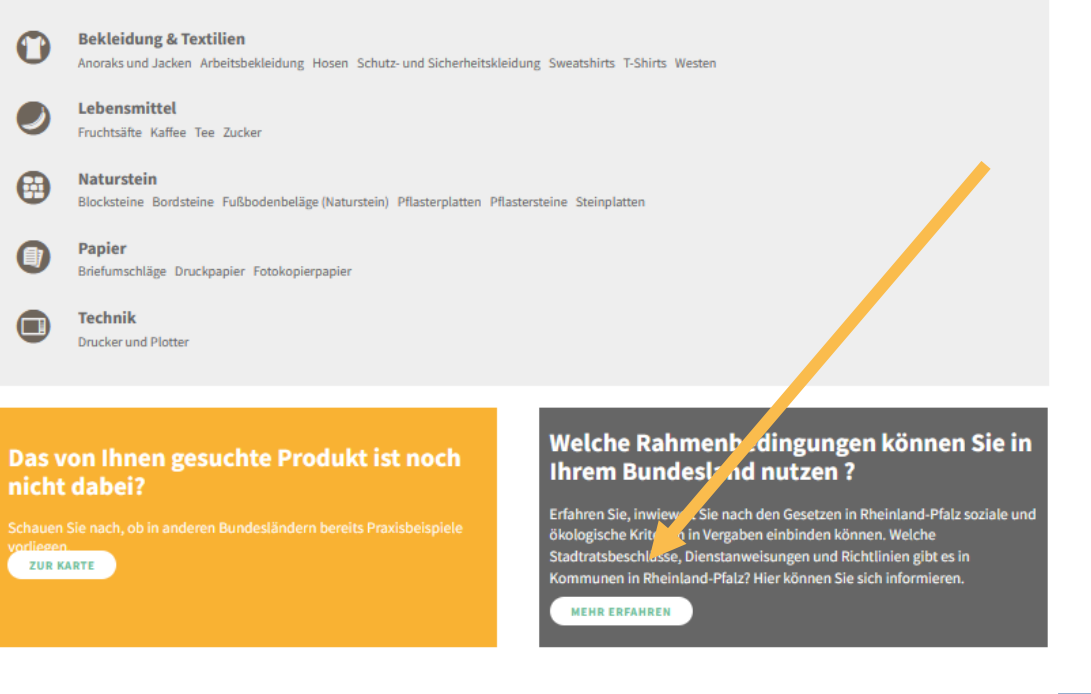

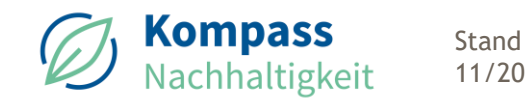

**Schritt 3: Element "Ratsbeschlüsse in Kommunen" mit dem + ausklappen** 

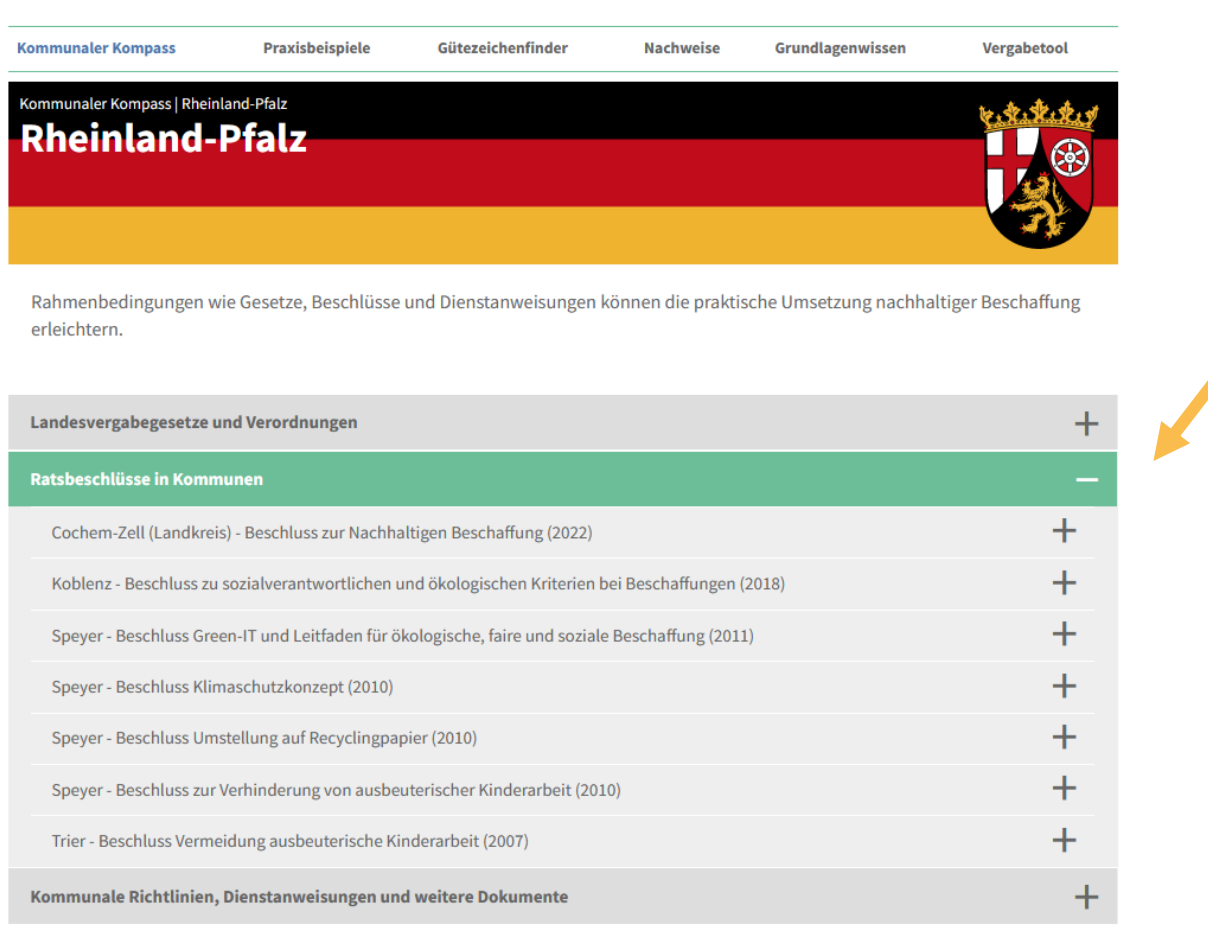

Stand

### Schritt 4:

Hier können Sie die Ergebnisse für das gesuchte Bundesland ansehen und über die Beschreibungstexte vergleichen, welches Dokument für Ihr individuelles Vorhaben am besten passt.

Im Text wird ausgeführt, ob soziale Kriterien oder ökologische Kriterien oder beides im beschriebenen Ratsbeschluss abgedeckt sind.

### Es wird u.a. die Einwohnerzahl angegeben.

#### Landesvergabegesetze und Verordnungen

#### Ratsbeschlüsse in Kommunen

Cochem-Zell (Landkreis) - Beschluss zur Nachhaltigen Beschaffung (2022)

Am 14. November 2022 hat der Kreistag Cochem-Zell einstimmig den Beschluss zur Nachhaltigen Beschaffung in der Kreisverwaltung Cochem-Zell verabschiedet.

Bereits in der Nachhaltigkeitsstrategie 1.0 lautet ein Kernziel des fairen Landkreises:

"Cochem-Zell ist klimaneutral und wird durch nachhaltige Beschaffung und Vergabe sowie fairen Handel seiner globalen Verantwortung gerecht."

Um diese Strategie konsequent fort- und umzusetzen, müssen in Zukunft bei der öffentlichen Beschaffung entsprechende Kriterien berücksichtigt werden, weshalb der Kreistag den folgenden Beschluss fasste:

"Der Kreistag stimmt der nachhaltigen Beschaffung der Kreisverwaltung zu. Ökologische und soziale Kriterien - insbesondere die Beachtung der ILO-Kernarbeitsnormer

#### gemäß Ziffer 9 W Öffentliches Auftragswesen - sollen bei Im Falle eines ausreichenden Angebots von Produkten n

"In öffentlichen Ausschreibungen und Vergabeverfahren r Ausschreibung und Verhandlungsvergaben ohne Teilnahr aufgefordert. Bei einer Direktvergabe werden Waren mit

Bei der Umsetzung gilt vor dem Hintergrund der rheinla für die Beschaffung der sog. Sensiblen Produkte, wenr Agrarerzeugnisse, Schnittblumen, Spielwaren und Sp produktspezifisch je nach Beschaffung erfolgen.

"Dazu soll dokumentiert werden

1. welche sozialen und ökologischen Gesichtspunkte üb 2. welche Nachweise (Gütezeichen) zur Verfügung stehe 3. dass eine angemessene Berücksichtigung sozialer un Des Weiteren verweist der Beschluss auf die Erstellung e in der Beschaffung.

Einwohnerzahl Cochem-Zell (Landkreis): 62.000 Kontakt: Stella Aarie Benz

Koordinatorin kommunaler Entwicklungspolitik Telefon: 02671-61761 E-Mail: stella-marie.benz@cochem-zell.de

Koblenz - Beschluss zu sozialverantwortliche

Speyer - Agenda 2030 und "Handlungsprogra

#### Cochem-Zell (Landkreis) - Beschluss zur Nachhaltigen Beschaffung (2022)

Am 14. November 2022 hat der Kreistag Cochem-Zell einstimmig den Beschluss zur Nachhaltigen Beschaffung in der Kreisverwaltung Cochem-Zell verabschiedet.

Bereits in der Nachhaltigkeitsstrategie 1.0 lautet ein Kernziel des fairen Landkreises:

"Cochem-Zell ist klimaneutral und wird durch nachhaltige Beschaffung und Vergabe sowie fairen Handel seiner globalen Verantwortung gerecht."

Um diese Strategie konsequent fort- und umzusetzen, müssen in Zukunft bei der öffentlichen Beschaffur entsprechende Kriterien berücksichtigt werden, weshalb der Kreistag den folgenden Beschluss fasste:

"Der Kreistag stimmt der nachhaltigen Beschaffung der Kreisverwaltung zu. Ökologische und soziale Kriterien - insbesondere die Beachtung der ILO-Kernarbeitsnormen gemäß Ziffer 9 W Öffentliches Auftragswesen - sollen bei der Beschaffung berücksichtigt werden. Wenn möglich, werden zum Nachweis Gütezeichen gefordert."

Im Falle eines ausreichenden Angebots von Produkten mit Gütezeichen wurde Folgendes geregelt:

"In öffentlichen Ausschreibungen und Vergabeverfahren mit Teilnahmewettbewerb werden Gütezeichen als Nachweis gefordert. Bei einer freihändigen Vergabe/beschränkten Ausschreibung und Verhandlungsvergaben ohne Teilnahmewettbewerb werden Unternehmen, die Waren mit entsprechenden Gütezeichen anbieten, zur Angebotsabgabe aufgefordert. Bei einer Direktvergabe werden Waren mit Gütezeichen eingekauft."

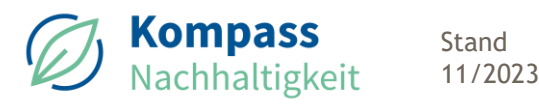

Schritt 1: im Menü "Praxisbeispiele" auswählen

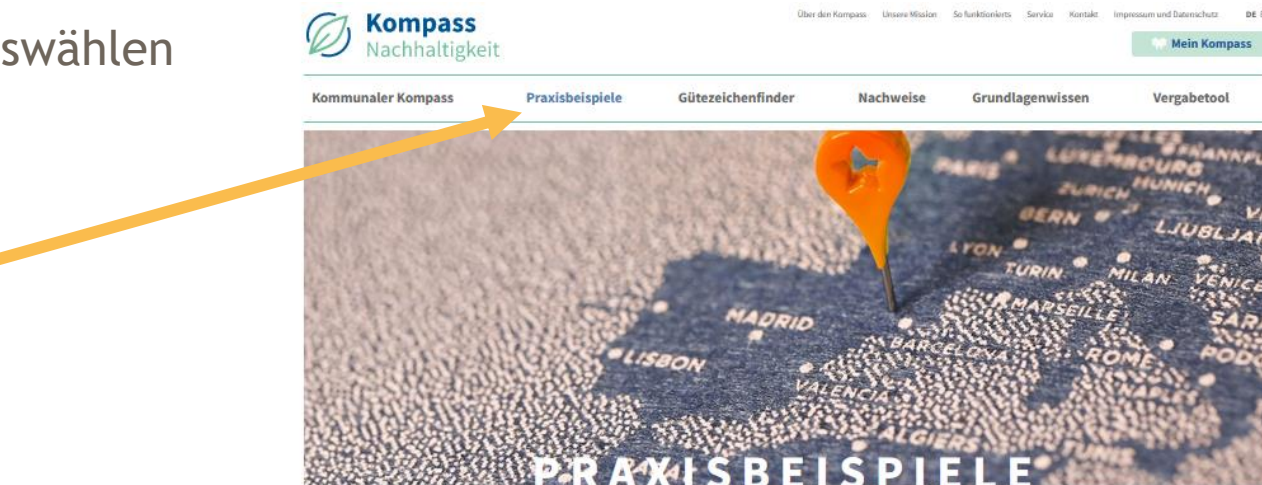

#### **VON ENGAGIERTEN KOMMUNEN LERNEN**

Hier finden Sie Beispiele nachhaltiger Städte, Gemeinden und Kreise, bei denen ökologische und soziale Standards wichtige Bausteine in der Beschaffung waren. Egal, ob Sie sich ganz neu für das Thema kommunale Nachhaltigkeit interessieren, bereits Fairtrade-Town sind oder sogar schon eine eigene Nachhaltigkeitsstrategie entwickelt haben und wissen wollen, was sie zusätzlich tun können: Nutzen Sie die Filterfunktionen oder die interaktive Karte, um Ausschreibungsunterlagen, Ratsbeschlüsse und Richtlinien zu entdecken - lassen Sie sich inspirieren!

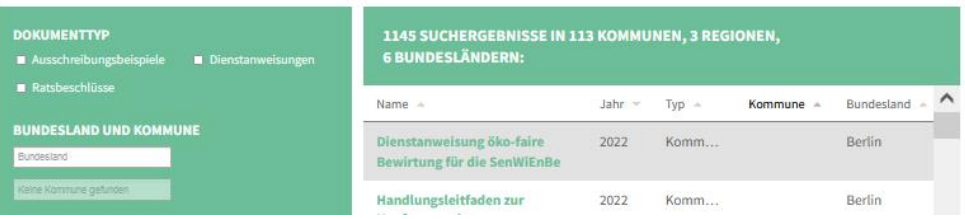

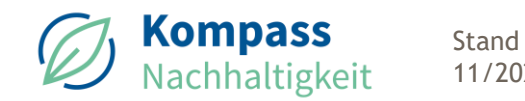

## **Schritt 2:**

Filter für Bundesland, Dokumenttyp und Einwohnerzahl setzen

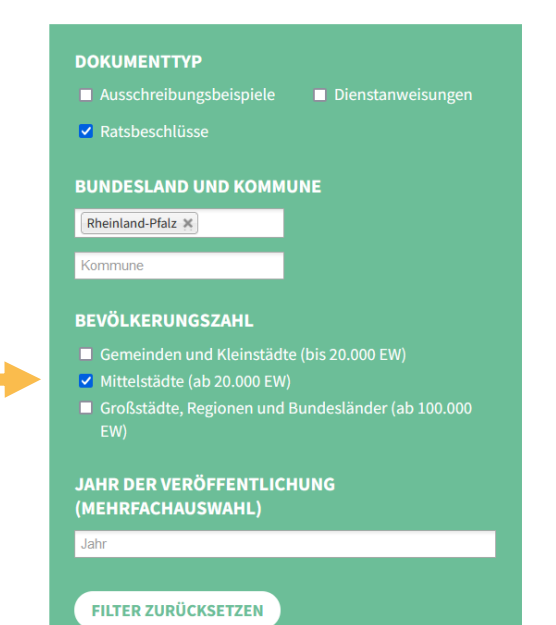

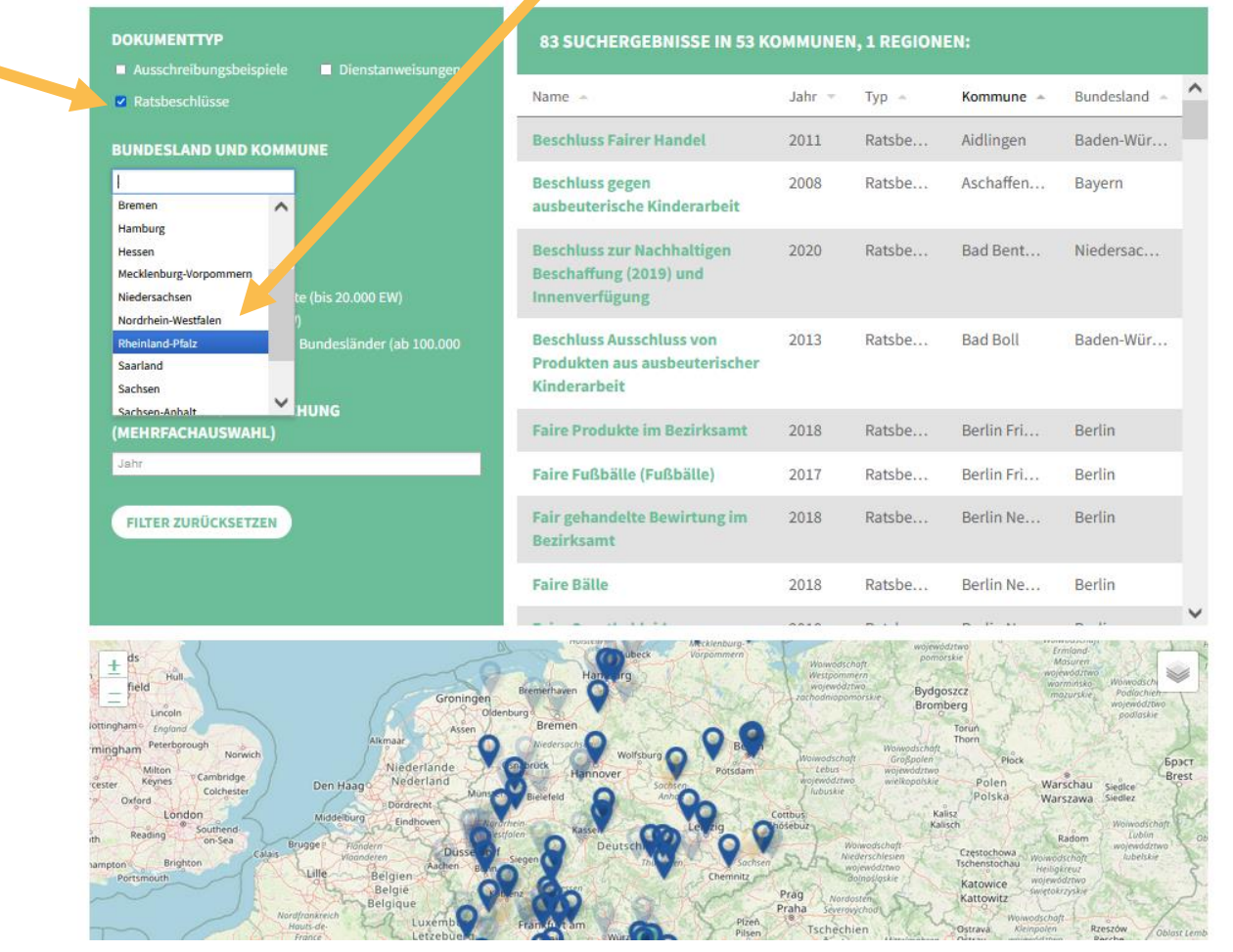

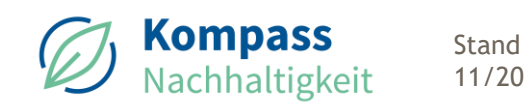

## **Schritt 3:**

In der Ergebnisliste und in der Karten werden die passenden Dokumente nach gesetztem Filter angezeigt.

In der Karte werden die Kommunen zu den Suchergebnissen in kräftigem Blau, die anderen Kommunen blassblau dargestellt.

Stand

**Kompass** 

Nachhaltigkeit

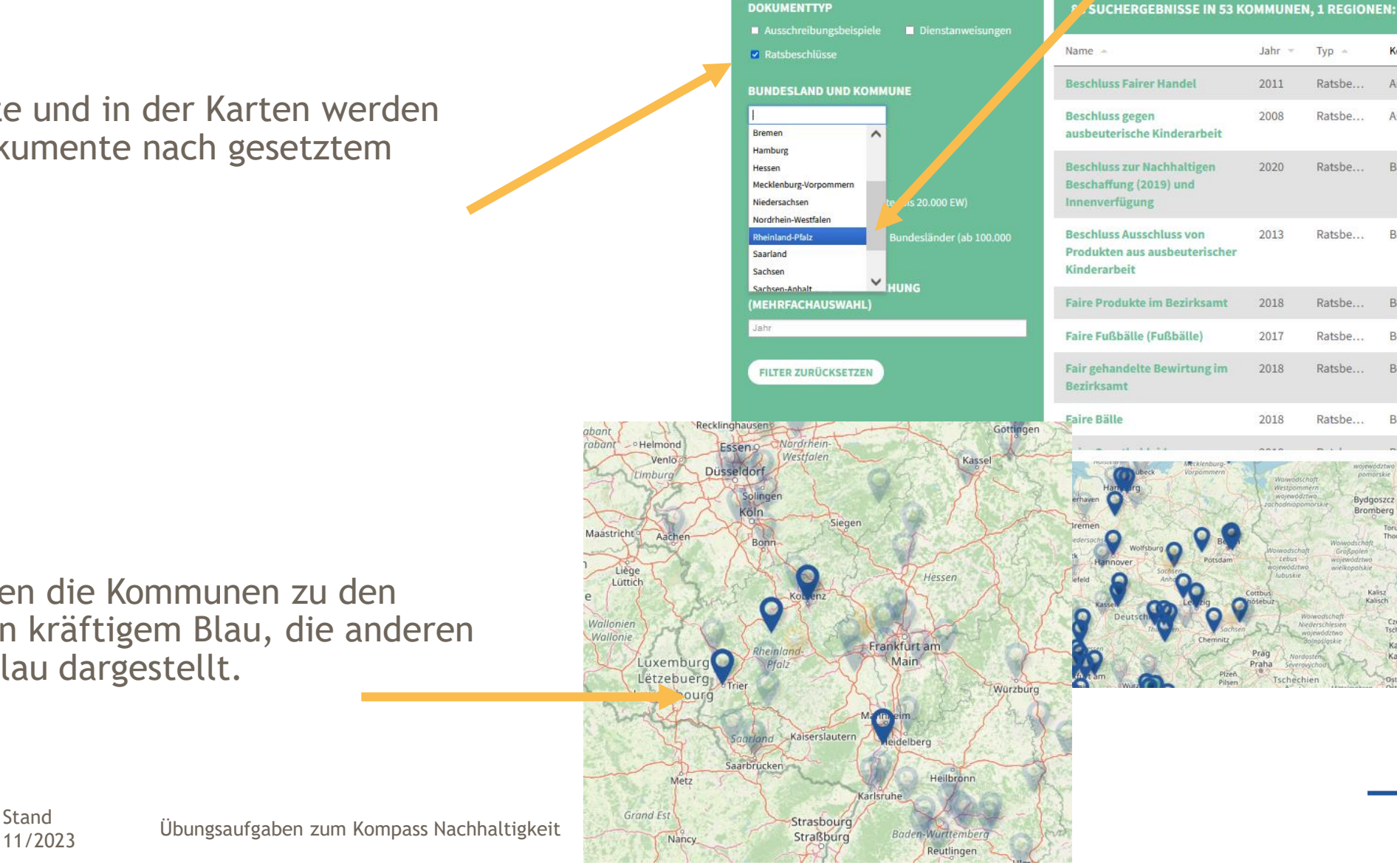

**DOKUMENTTYP** 

9

Kommu

Aidlinger

Aschaft

**Bad Ben** 

**Bad B** 

Berlin Fri

**Berlin** Fr

Berlin No

Berlin

**Schritt 4:** Mit Klick auf die Ergebnisse der Filterung gelangen Sie wie zu den gewünschten Dokumenten — in Variante 1 gesehen.

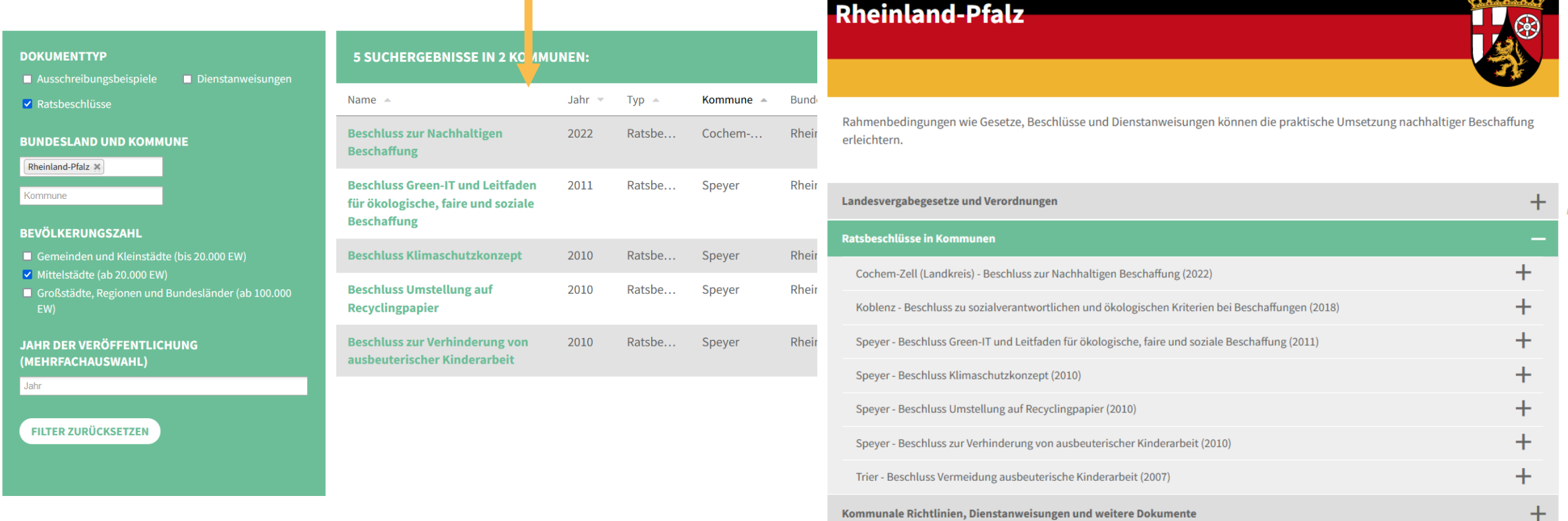

Kommunaler Kompass

unaler Kompass | Rheinland-Pfalz

Praxisbeispiele

Gütezeichenfinder

Nachweise

Grundlagenwissen

Vergabetool

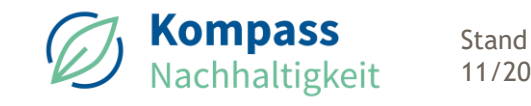

# **LÖSUNG DER ÜBUNGSAUFGABE 2**

Schritt 1: im Menü "Praxisbeispiele" auswählen

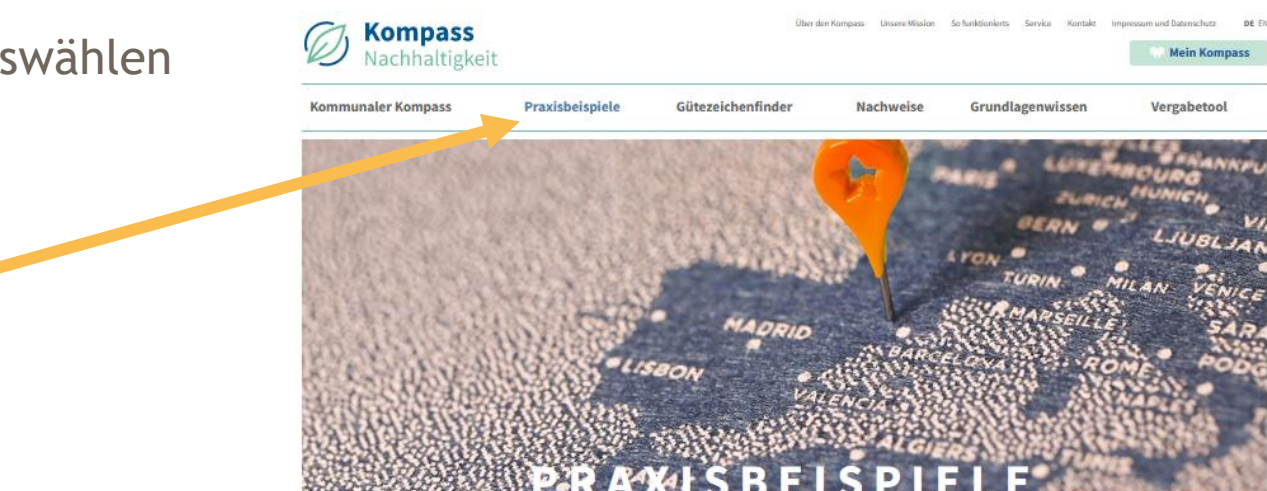

#### **VON ENGAGIERTEN KOMMUNEN LERNEN**

Hier finden Sie Beispiele nachhaltiger Städte, Gemeinden und Kreise, bei denen ökologische und soziale Standards wichtige Bausteine in der Beschaffung waren. Egal, ob Sie sich ganz neu für das Thema kommunale Nachhaltigkeit interessieren, bereits Fairtrade-Town sind oder sogar schon eine eigene Nachhaltigkeitsstrategie entwickelt haben und wissen wollen, was sie zusätzlich tun können: Nutzen Sie die Filterfunktionen oder die interaktive Karte, um Ausschreibungsunterlagen, Ratsbeschlüsse und Richtlinien zu entdecken - lassen Sie sich inspirieren!

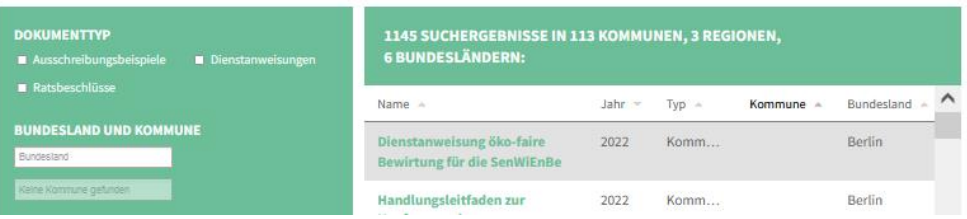

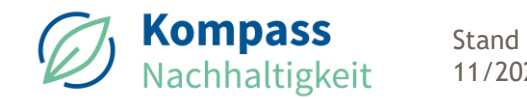

# **LÖSUNG DER ÜBUNGSAUFGABE 2**

## **Schritt 2:**

Filter setzen entsprechend der Aufgabenstellung:

- Dokumenttyp "Ausschreibungen"
- Kommunengröße (bis 20.000)
- Produktgruppe "Bekleidung und Textilien" mit dem T-Shirt-Icon

Stand

Kompass **Jachhaltigkeit** 

- Produkt "Textilbeutel" auswählen:
	- Text oder CPV-Code eingeben
	- Durch Klick in das Feld öffnet sich eine Auswahlliste.

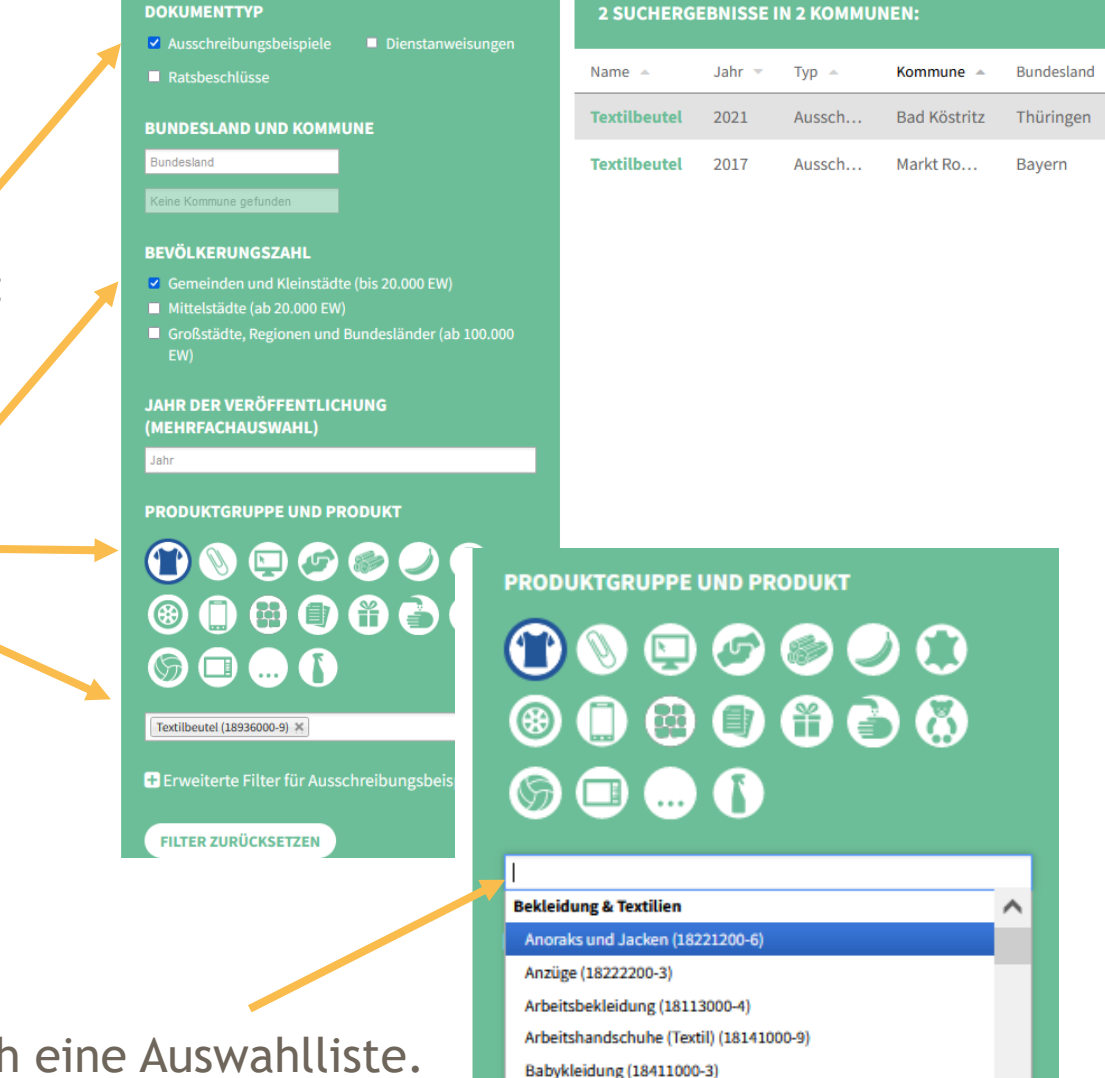

Babylätzchen (18411000-3) Bademäntel (18314000-3) Berufskleidung (18110000-3) Rettwäsche (39512000-4)

# **LÖSUNG DER ÜBUNGSAUFGABE 2**

**Schritt 3:** Mit Klick auf die Ergebnisse der Filterung gelangen Sie wie zu den gewünschten Dokumenten.

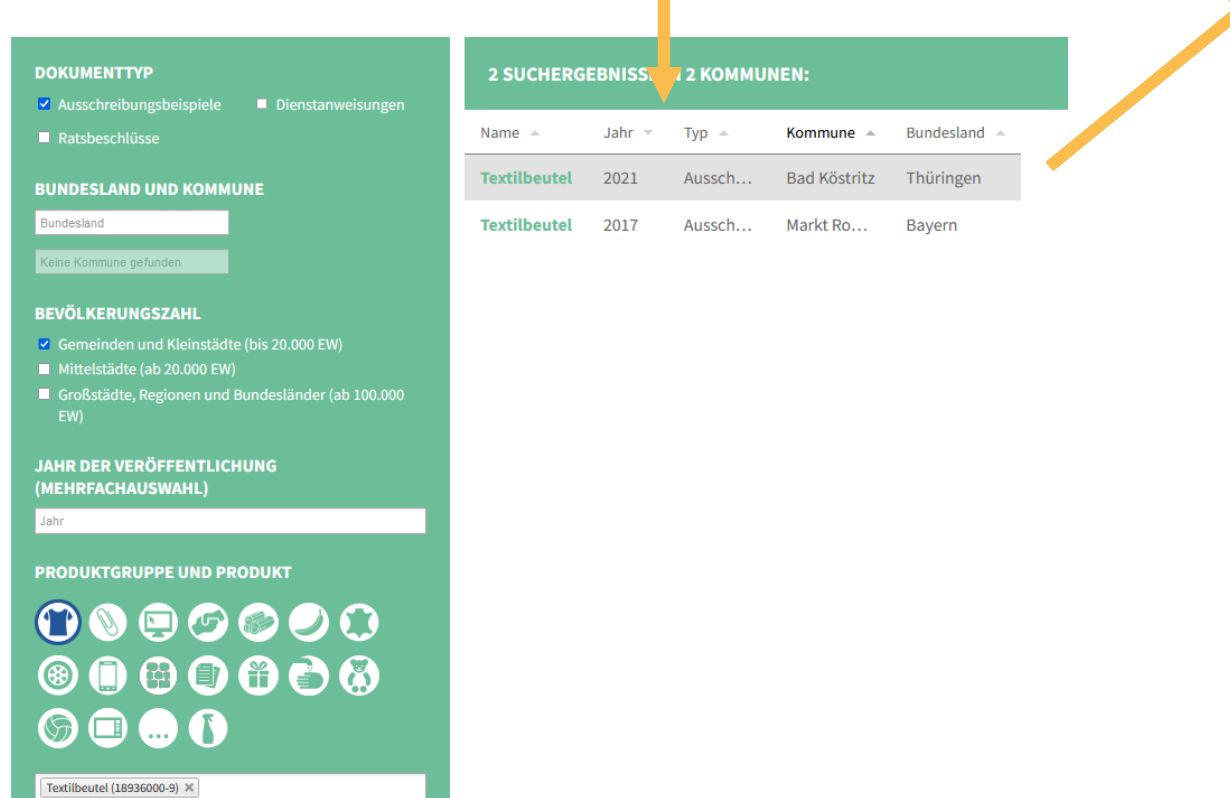

Stand

#### Bad Köstritz - Textilbeutel und Holzkulis für PR-Zwecke (2021)

Im Jahr 2019 haben die Gemeinden Bad Köstritz und Crossen am Projekt "Global nachhaltige Kon

Das Projekt der Servicestelle Kommunen in der Einen Welt von Engagement Global (SKEW) in Koope Kommunen bei der Umsetzung der Agenda 2030 vor Ort und der Entwicklung von kommunalen Nac

Um in der Bevölkerung das Projekt bekannter zu machen, wurden im Jahr 250 Tragetaschen aus Fa PEFC-zertifizierten deutschen Buchenholz mit jeweiligen Aufdrucken zur Global Nachhaltigen Ko langjährige Zusammenarbeit besteht.

Die Werbeträger dienen vor allem zur Publikation wurden auch am Dahlienfest und bei öffentlichen

Einwohnerzahl Bad Köstritz: 3.400

Kontakt: **Andreas Hartmann** Koordinator für kommunale Entwicklungspolitik Telefon: 036605/88117 E-Mail: kepol.hartmann@stadt-bad-koestritz.de